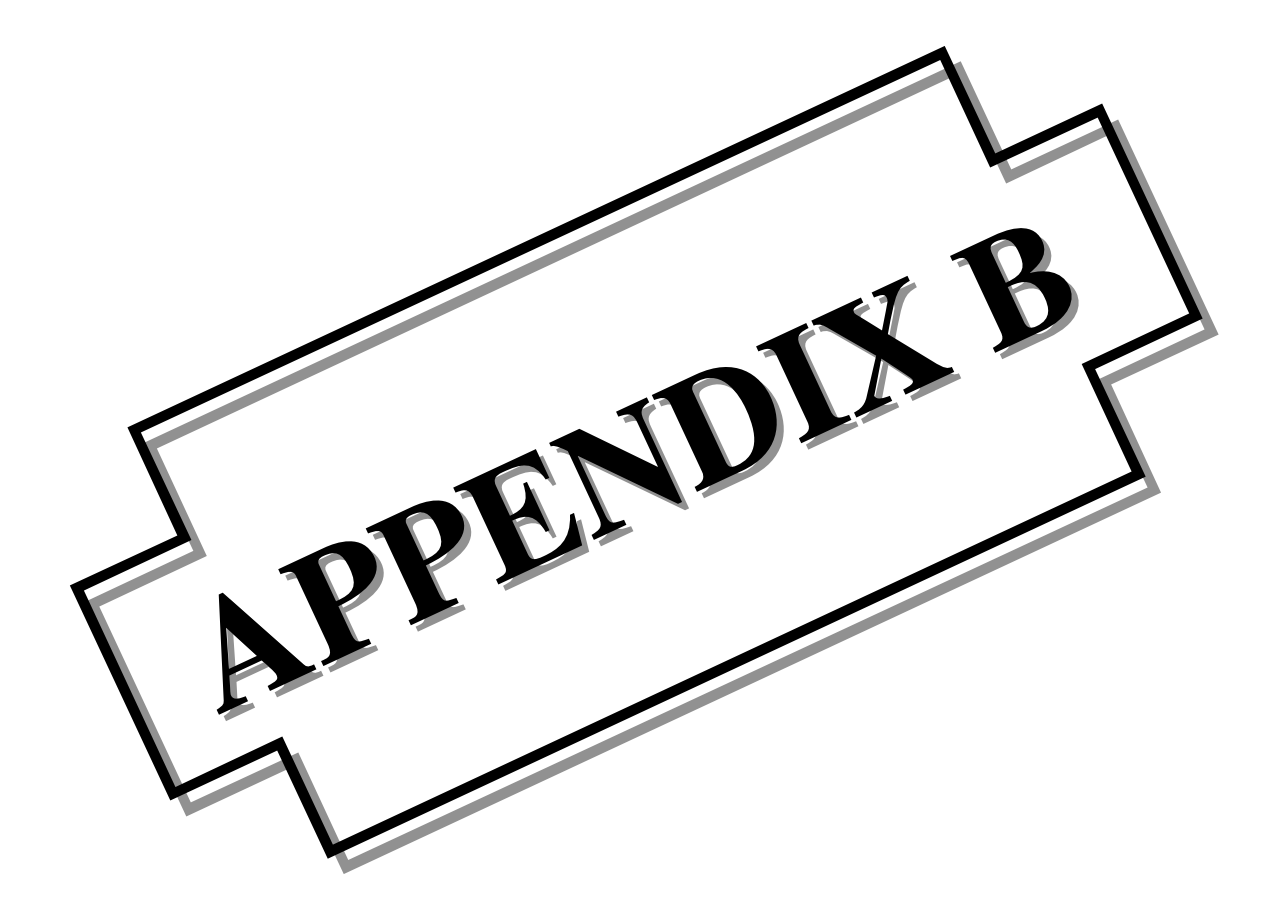

## NSLDS KEYBOARD HINTS

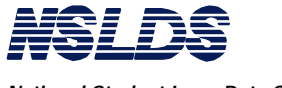

*National Student Loan Data System Keyboard Hints*

This page is intentionally left blank.

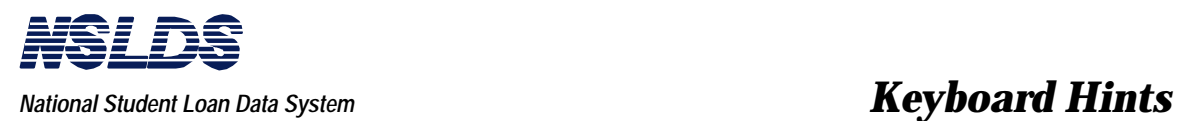

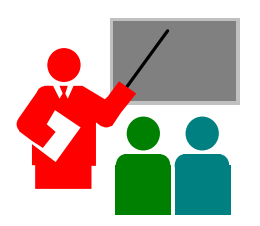

**KEYBOARD HINTS** This appendix will help you understand the screen behavior of the NSLDS software. The subjects discussed, which will help you quickly get up to speed in the online options, are as follows:

- Problem solving strategy,
- Hint List, and
- **Frequently used function keys.**

## **Problem Solving Strategy**

The purpose of presenting Keyboard Hints is to help you feel confident and comfortable with NSLDS by managing:

- your PC skills,
- differences in keyboard emulations,
- differences in communications methods, and
- the setup at your local workstation.

We have tried to anticipate points of confusion and possible keyboard actions that could cause system lockup, a delay in performance, and a need to call the CSC.

Keyboard Hints are FYI - for your information - and may become a convenient reference as new situations are encountered, analyzed, and solved.

## **NSLDS As An Information System**

As you interact with NSLDS on your PC, think of yourself as an integral part of the entire information system, as illustrated below, and know that your engagement in problem solving is part of a team effort to maximize performance.

**Problem Solving Strategy**

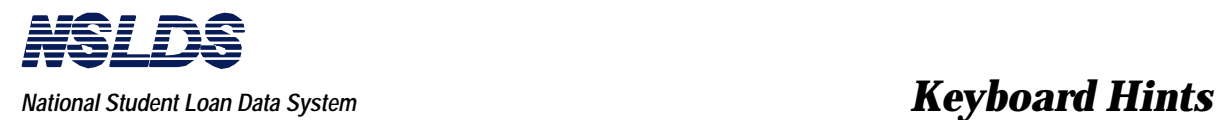

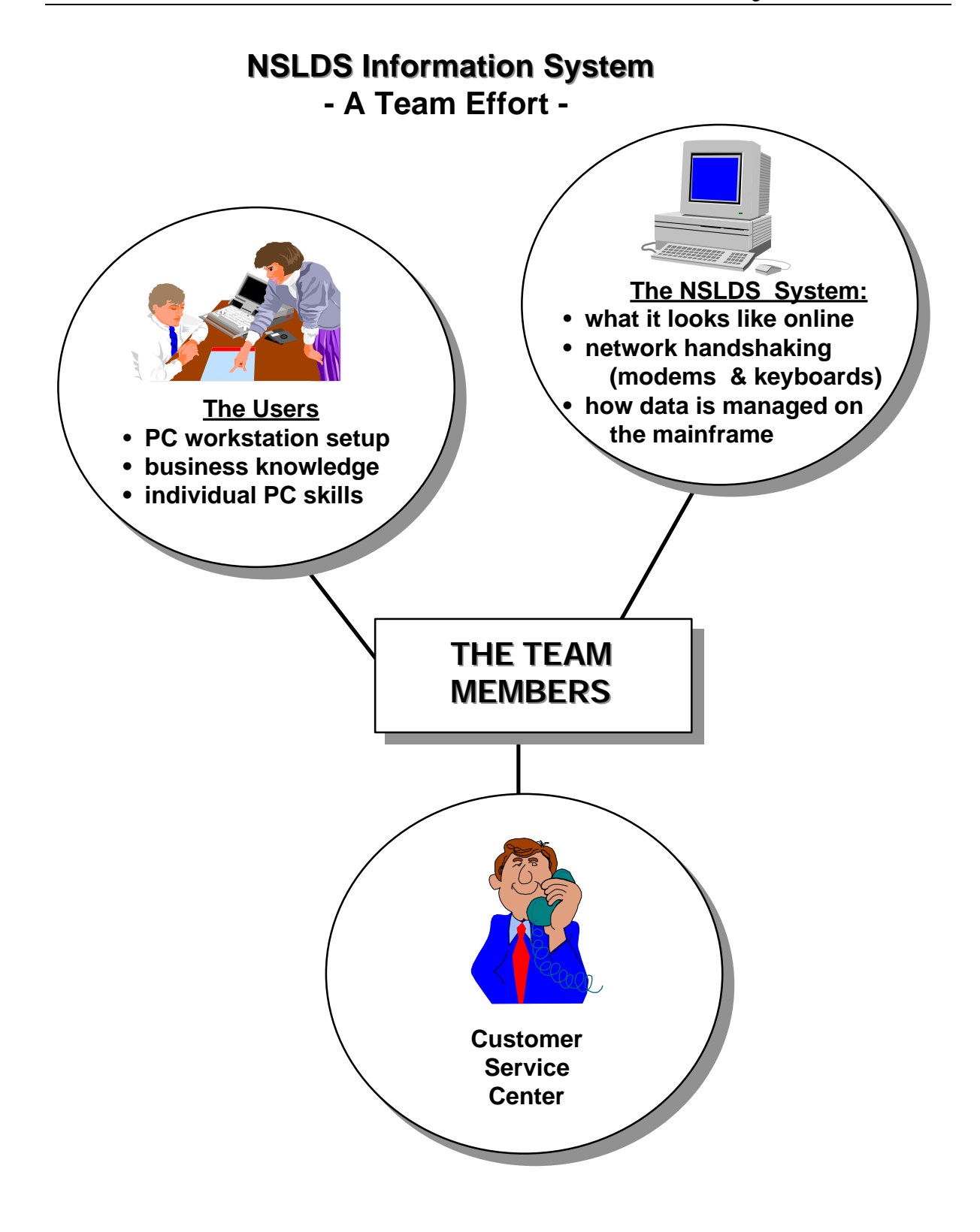

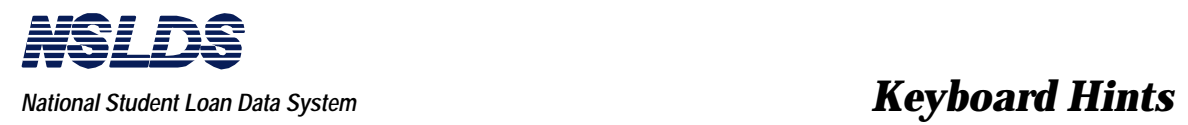

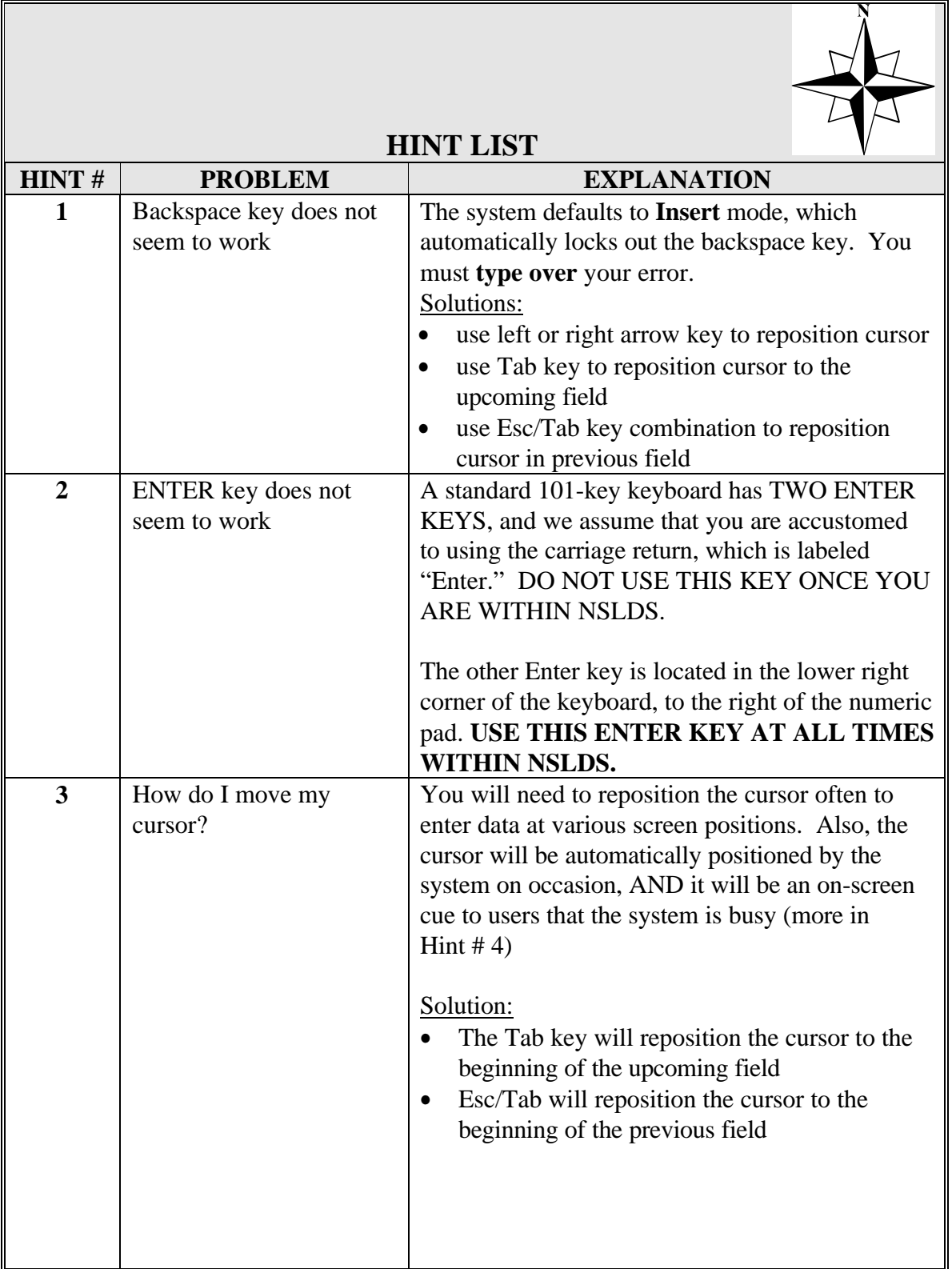

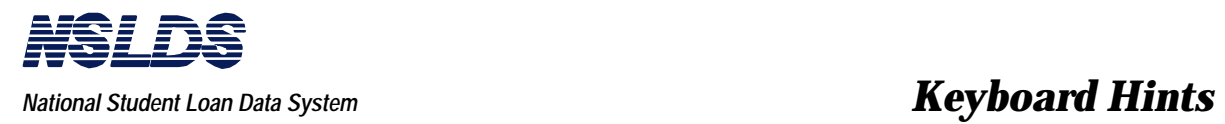

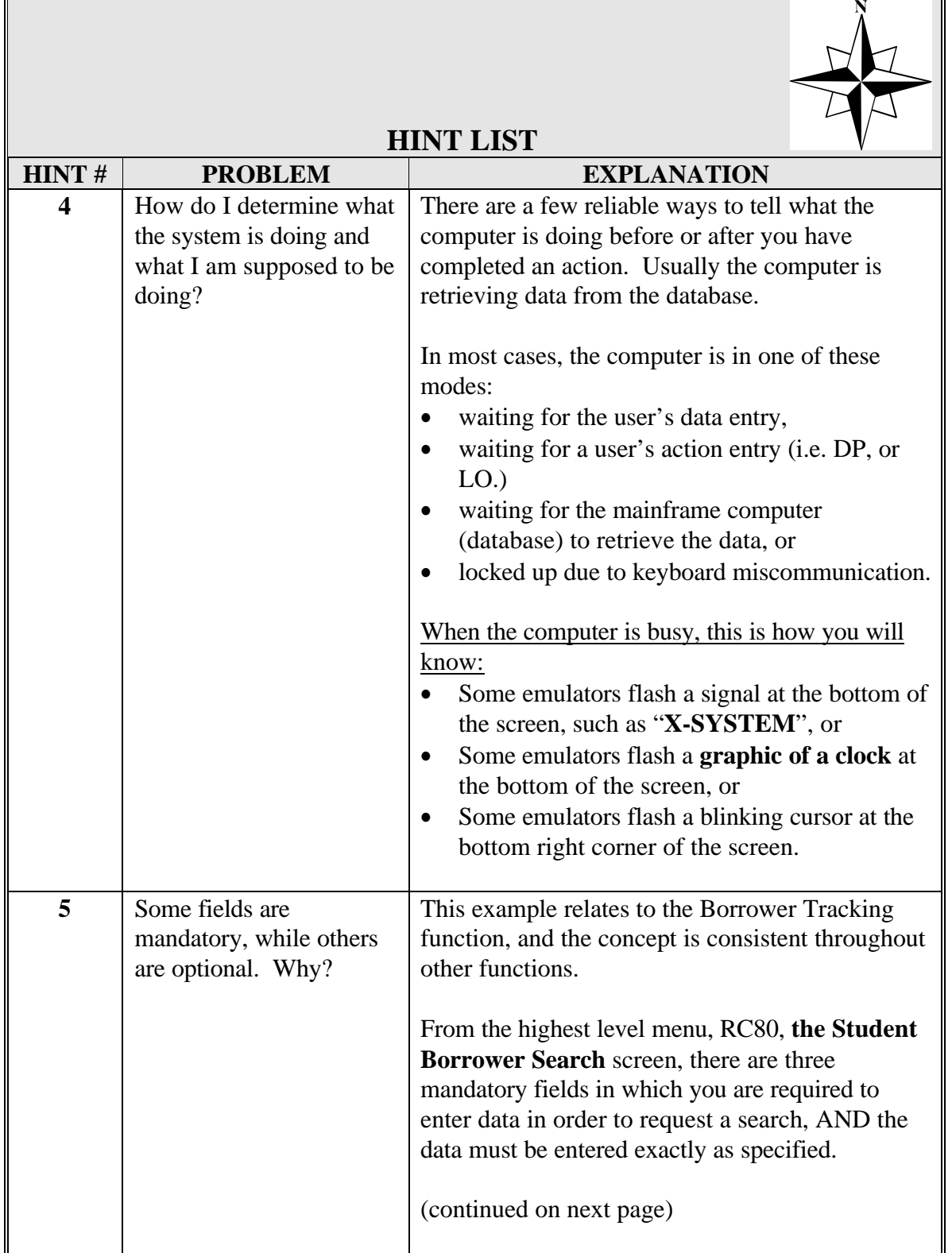

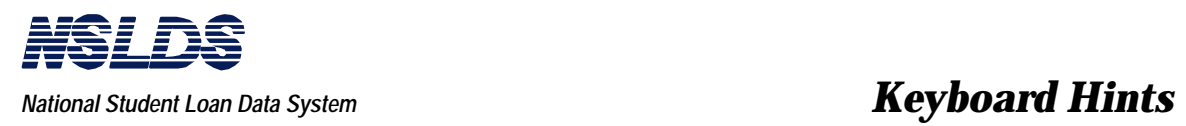

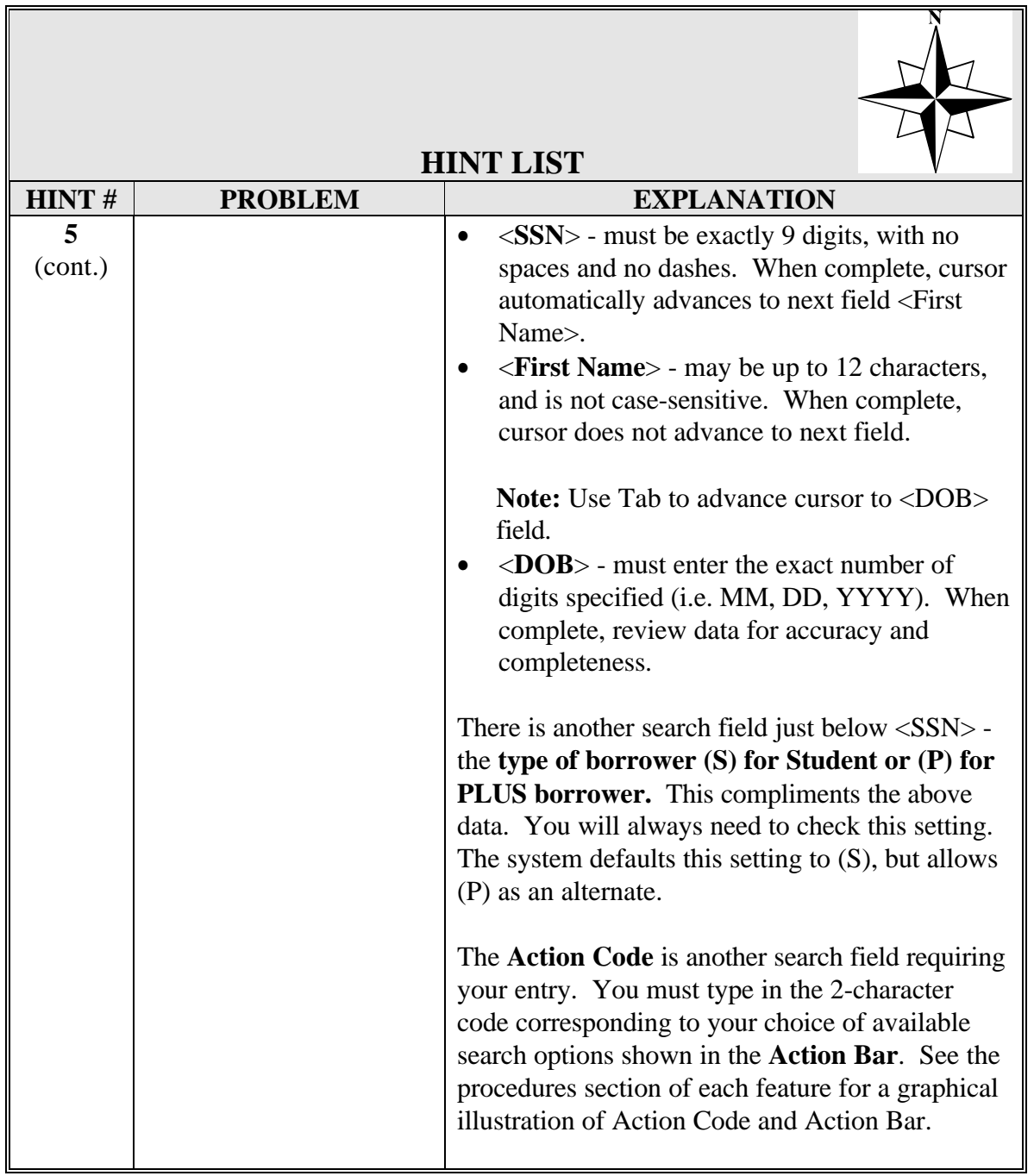

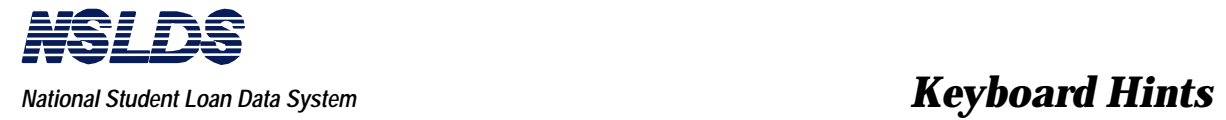

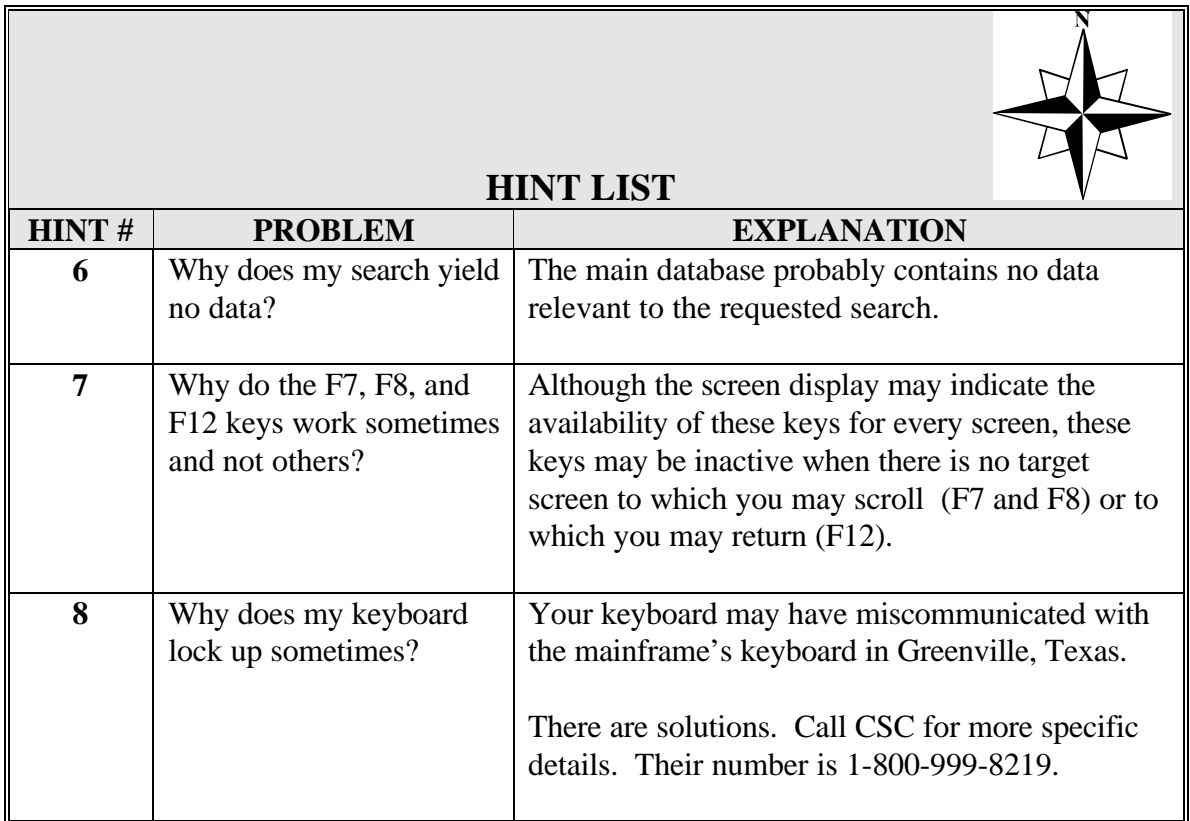

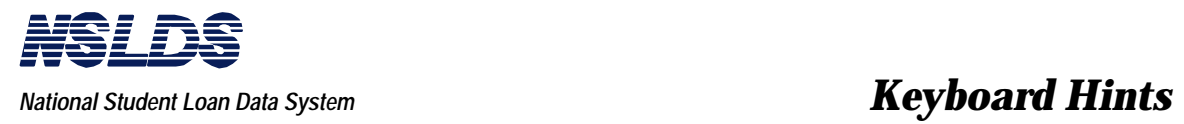

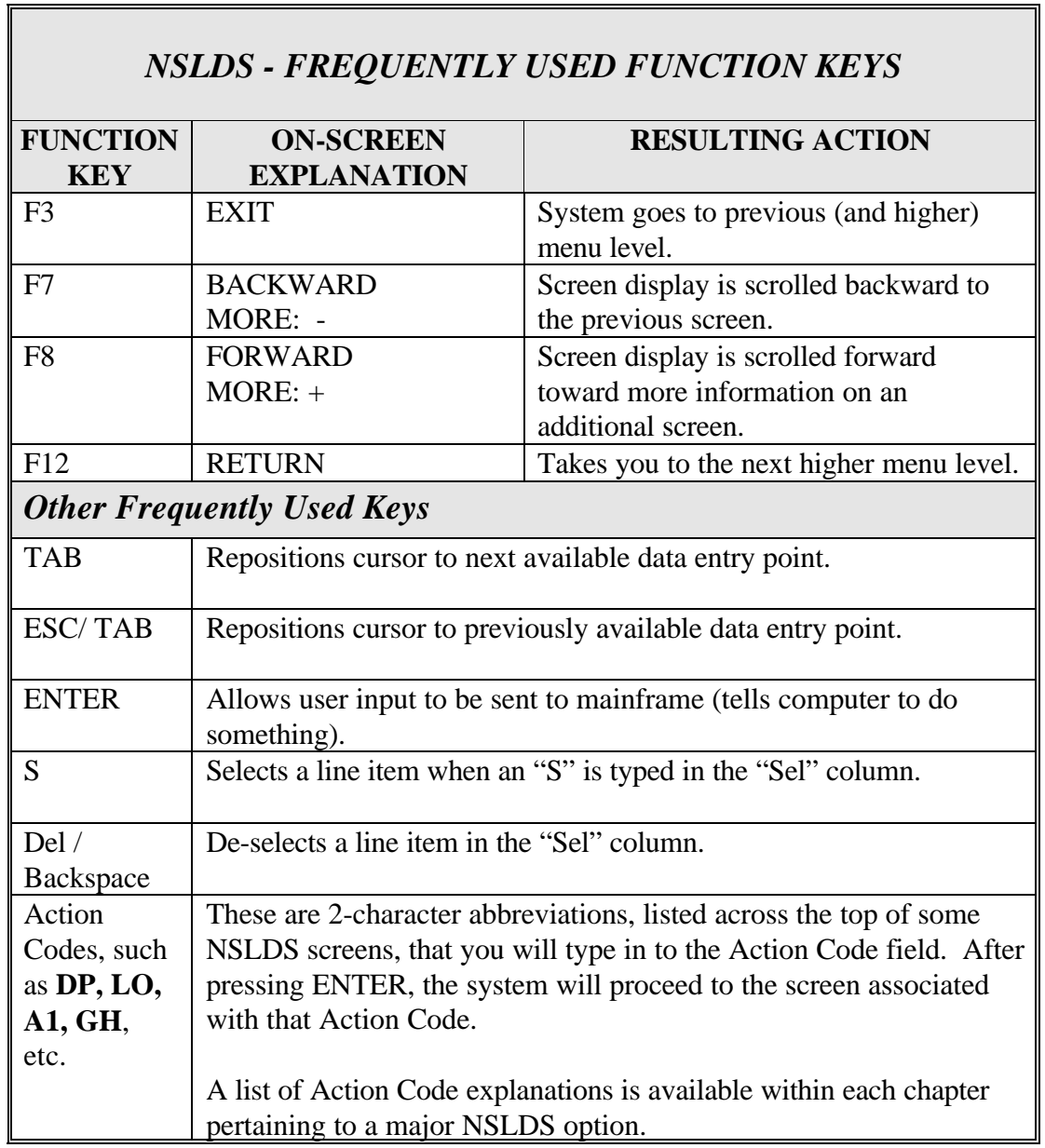

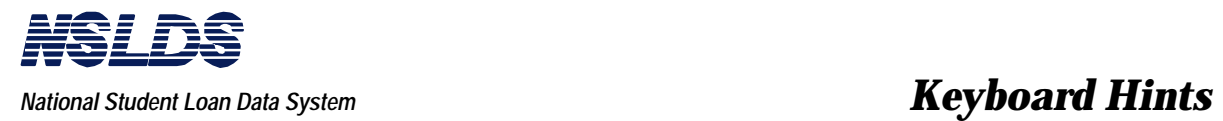

This page is intentionally left blank.